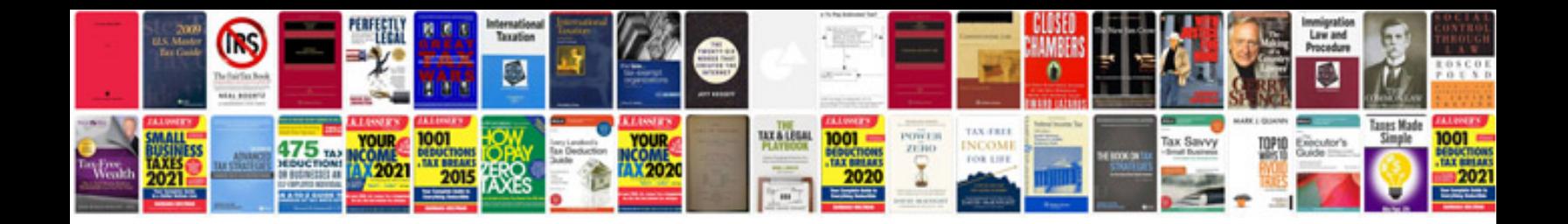

**Information structure and sentence form**

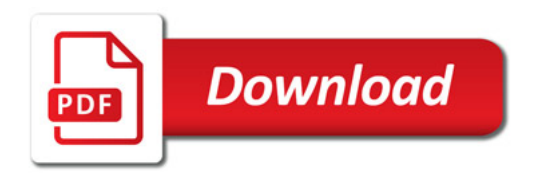

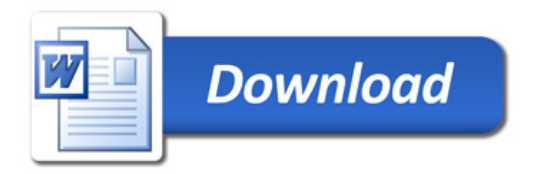